# C++ DATA TYPES BASIC CONTROL FLOW

Problem Solving with Computers-I Chapter 1 and Chapter 2 https://ucsb-cs16-wi17.github.io/

tinclude <iostream> tinclude <iostream ng namespool  $int \frac{main(t)}{100t}<\frac{n}{2}$  $\frac{\text{coub}^2}{\text{cub}}$  0;

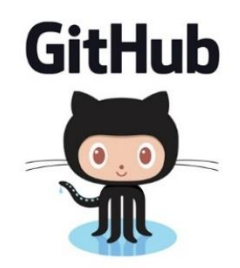

#### CLICKERS OUT – FREQUENCY AB

# Review: Program compilation

What does it mean to "compile" a C++ program?

- A. Write the implementation of the program in a .cpp file
- B. Convert the program into a form understandable by the processor
- C. Execute the program to get an output
- D. None of the above

# Review: Kinds of errors

Which of the following types of errors is produced if our program divides a number by 0?

- A. Compile-time error
- B. Run-time error
- C. Both A and B
- D. Neither A or B

# Review: Which code produces a compile-time error?

```
int main(){
       cout<<"Enter two numbers:";
       cin>>a>>b;
       cout << "The sum of "<< a << " and "<< b << " is:"<< a + b << and ;
       return 0;
     }
A.
    int main(){
       int a, b;
       cout<<"The sum of "<< a <<" and "<< b <<" is:"<< a + b <<endl;
       return 0;
     }
B.
C. Both A and B
     D. Neither A or B
```
# Review: C++ Variables and Datatypes

- **Variables** are containers to store data
- **C++** variables must be "declared" before they are used by specifying a datatype
	- int: Integers
	- double: floating point numbers
	- char: characters

### C++ Uninitialized Variables

- Value of uninitialized variables is "undefined"
- Undefined means "anything goes"
- Can be a source of tricky bugs
- What is the output of the code below?

```
int main() {
   int a, b;
   cout << "The sum of "<< a << " and "<< b << " is:"<< a + b << and :
}
```
#### Variable Assignment

• The values of variables can be initialized...

```
int myVariable = 0;
         -or-
int myVariable;
myVariable = 0;
```
• ...or changed on the fly...

$$
int myVariable = 0;
$$
  
myVariable = 5 + 2;

#### Variable Assignment

• ...or even be used to update the same variable!

```
int myVariable = 0;
myVariable = 5 + 2;
myVariable = 10 - myVariable;myVariable = myVariable==0;
```
# Let's play Fizzbuzz

**9**

# Let's code Fizzbuzz -1.0

- **\$ Enter a number: 1**
- **\$ Enter a number: 2**
- **2 \$ Enter a number: 3**
- **fizz**

**4**

**1**

**\$ Enter a number: 4**

**\$Enter a number: 5 5 \$Enter a number: 6 fizz \$Enter a number: 7 7 \$Enter a number: 15 fizz**

# Control flow: if statement

- The condition is a **Boolean expression**
- These can use relational operators

```
if ( Boolean expression) {
  // statement 1;
  // statement 2;
}
```
- In C++ 0 evaluates to a false
- Everything else evaluates to true

### Examples of if statements

- The condition is a **Boolean expression**
- These can use relational operators

```
if ( 1 < 2 ) {
  cout<< "foo" ;
}
```

$$
\begin{array}{ll}\n\text{if} & (2 == 3) \\
\text{cout} < \text{``foo''} \\
\end{array}
$$

}

Use the curly braces even if you have a single statement in your if

#### Fill in the 'if' condition to detect numbers divisible by 3

- $A. x/3 == 0$
- B. !(x%3)
- $C. x83 == 0$
- D. Either B or C
- E. None of the above

if ( \_\_\_\_\_\_\_\_ ) cout<< x << "is divisible by 3 \n" ; }

#### Control Flow: if-else

- **if (x > 0){ pet = dog; count++; } else { pet = cat; count++; }**
- Can you write this code in a more compact way?

#### Control Flow: Multiway if-else

```
if (x > 100){
   pet = dog;
   count++;
} else if (x > 90){
   pet = cat;
   count++;
} else {
   pet = owl;
}
```
• Can you write this code in a more compact way?

# Let's code Fizzbuzz -2.0

- **\$ Enter a number: 1**
- **\$ Enter a number: 2**
- **2 \$ Enter a number: 3**

**fizz**

**4**

**1**

**\$ Enter a number: 4**

**\$Enter a number: 5 buzz \$Enter a number: 6 fizz \$Enter a number: 10 buzz \$Enter a number: 15 fizzbuzz**

#### Control Flow: for loops

**int x;**

for  $(x = 0; x < 50; x++)$ { **cout << x ; }**

#### Fizzbuzz – 3.0

**1 2 fizz**

**4**

**buzz**

**fizz**

**7**

**8**

**fizz**

**buzz**

**fizzbuzz**

#### **Let's code Fizzbuzz 2.0!**

Write a program that calculates the sum

1+2+3+4+ …..+100

### What is printed by this code?

- A. Inside if
- B. Outside if

$$
\begin{cases}\n\text{int myVar =0;} \\
\text{if (myVar == 0)} \\
\text{cout<<"inside if}\n\mid n";\n\end{cases}
$$

#### What is printed by this code?

A. Inside if

B. Outside if

**int myVar =0; if (myVar = 0) cout<<"inside if\n"; cout<<"outside if \n";**

# Next time

- While loops, nested loops
- Github